**BLIŻEJ SUKCESU - FINANSE** 

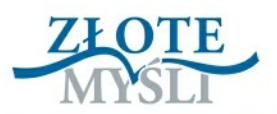

# Najtańszy AO **ASZKAN**

**Tomasz Paweł Zalewski** 

**SAMANY** 

# **Wykorzystaj dostępne instrumenty** finansowe i spraw, aby Twój kredyt nie kosztował Cię ani złotówki

Niniejszy **darmowy** ebook zawiera fragment pełnej wersji pod tytułem: ["Najtańszy kredyt mieszkaniowy"](http://najtanszy-kredyt.zlotemysli.pl/uwodzic,1/) Aby przeczytać informacje o pełnej wersji, [kliknij tutaj](http://link.zlotemysli.pl/uwodzic,1/)

#### **Darmowa publikacja** dostarczona przez [ZloteMysli.pl](http://www.zlotemysli.pl/uwodzic,1/)

**Niniejsza publikacja może być kopiowana, oraz dowolnie rozprowadzana tylko i wyłącznie w formie dostarczonej przez Wydawcę. Zabronione są jakiekolwiek zmiany w zawartości publikacji bez pisemnej zgody wydawcy. Zabrania się jej odsprzedaży, zgodnie z [regulaminem Wydawnictwa Złote](http://www.zlotemysli.pl/uwodzic,1/?c=regulamin) [Myśli.](http://www.zlotemysli.pl/uwodzic,1/?c=regulamin)**

© Copyright for Polish edition by [ZloteMysli.pl](http://www.zlotemysli.pl/uwodzic,1/) Data: 13.11.2008

Tytuł: Najtańszy kredyt mieszkaniowy Autor: Tomasz Paweł Zalewski

Projekt okładki: Marzena Osuchowicz Korekta: Anna Popis-Witkowska, Sylwia Fortuna Skład: Anna Popis-Witkowski

Internetowe Wydawnictwo Złote Myśli sp. z o.o. ul. Daszyńskiego 5 44-100 Gliwice WWW: [www. ZloteMysli.pl](http://www.zlotemysli.pl/uwodzic,1/) EMAIL: [kontakt@zlotemysli.pl](mailto:kontakt@zlotemysli.pl)

**Wszelkie prawa zastrzeżone. All rights reserved.** 

#### **SPIS TREŚCI**

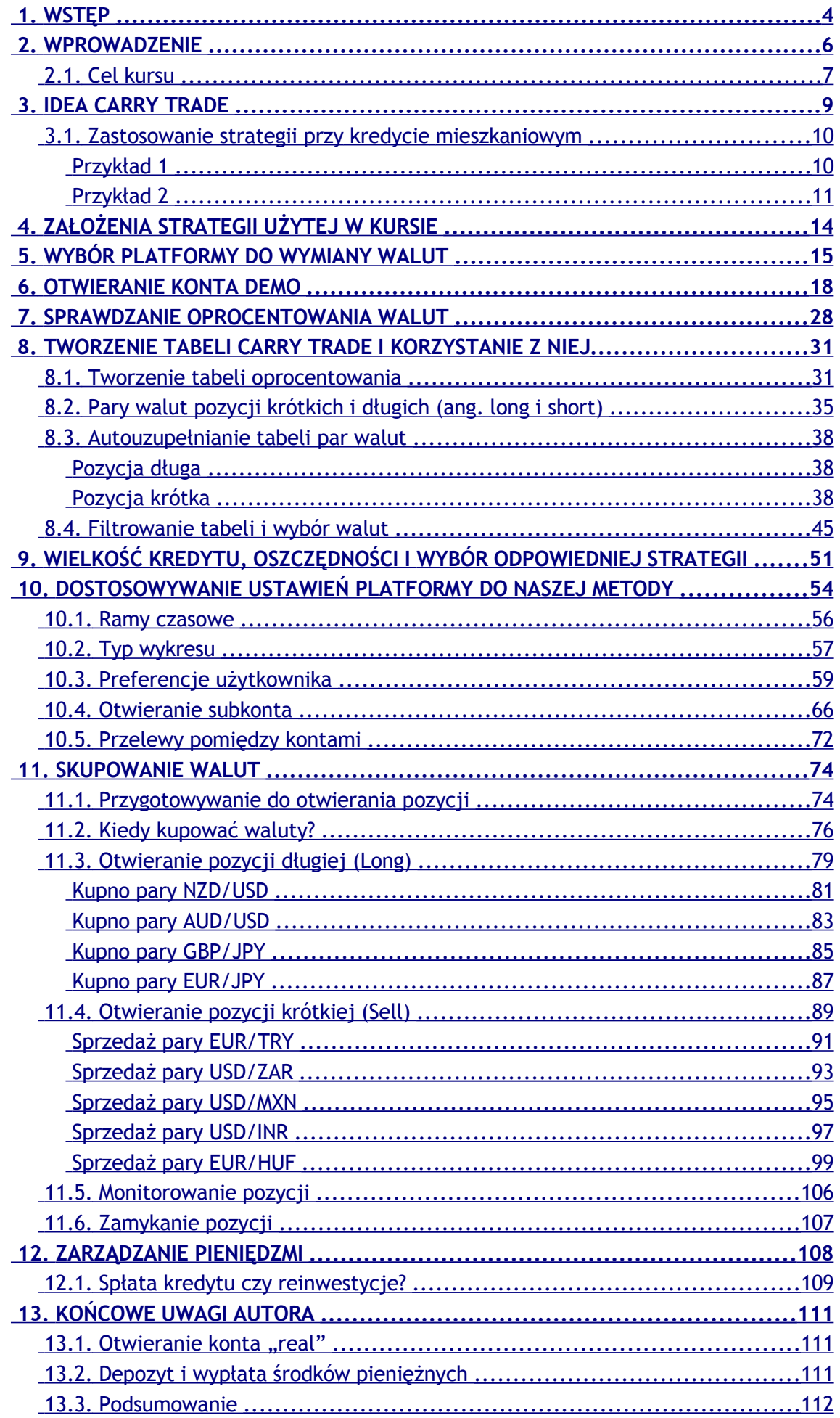

# <span id="page-3-0"></span>**1. Wstęp**

Dziękuję za zainteresowanie moim kursem. Postanowiłem podzielić się z Czytelnikami moją wiedzą, która w dzisiejszych czasach wysokich cen i życia na kredyt może okazać się niezwykle pomocna. Kurs ten napisałem pod kątem posiadaczy kredytów mieszkaniowych, które często są największym obciążeniem budżetu domowego. Od kilku lat jestem analitykiem w Royal Bank of Scotland. Posiadam bogate doświadczenie zawodowe i wykształcenie z zakresu finansów i inwestycji. Rynek finansowy to także moje hobby. Posiadam wieloletnie doświadczenie na giełdzie i rynku handlu walutami.

Mój kurs uczy krok po kroku, jak bardzo prosto zmniejszyć raty Twojego kredytu mieszkaniowego, wykorzystując rynek walutowy. Nie musisz się na nim znać lub interesować nim. Wystarczy, że ukończysz ten kurs, który pokaże Ci, jak wykorzystać kilka prostych mechanizmów, aby płacić mniejsze raty kredytu.

#### Wymagania:

- 1. komputer i Internet;
- 2. podstawowa obsługa komputera;
- 3. arkusz kalkulacyjny (przykłady w kursie będą w Excelu).

Niektóre polecenia Excelu mogą się wydawać banalnie proste, proszę jednak o wyrozumiałość, ponieważ zakładam, że niektórzy czytelnicy mogli nigdy nie pracować z Excelem.

#### Twoje zadania:

- 1. Otwarcie rachunku u brokera walut.
- 2. Przelew pieniędzy na konto u brokera.
- 3. Kupno walut.
- 4. Wypłacenie zysków na Twoje konto w Polsce.

Jest to bardzo proste, należy jednak wiedzieć, jak, gdzie, kiedy i dlaczego to zrobić. Ale tego nauczysz się już w trakcie kursu, gdzie każda operacja będzie bardzo dokładnie opisana.

# <span id="page-5-0"></span>**2. Wprowadzenie**

*Strudzony pielgrzym podszedł do brzegu oceanu, żeby obmyć twarz i złagodzić wpływ doskwierającego słońca. Ocean jest bezkresny i może być niebezpieczny, lecz żeby się ochłodzić, pielgrzym nie musi się zanurzać i ryzykować, że rekiny go zaatakują lub że nagle fala poniesie go tak daleko, że nie będzie dla niego ratunku. Nikt nie nauczył go wcześniej pływać, dlatego postąpił rozsądnie, nie zanurzając się w toń wody. Wystarczyło mu tylko, że bezpiecznie zanurzył dłonie, nabrał wody i ochłodził swoje ciało. Dodało mu to sił w dalszej podróży.*

W tym momencie rozpoczyna się Twoja przygoda z moim kursem.

Przeczytaj jeszcze raz moją anegdotę. Wykorzystałem w niej metaforę:

*Strudzony pielgrzym* — to właśnie Ty, a Twoje zmęczenie powoduje spłata kredytu.

*Doskwierające słońce* — instytucje zarabiające na Twoim kredycie.

*Ocean* — bezkres rynku walutowego. Wiele słyszałeś o spekulantach, którzy zarabiają na nim wielkie pieniądze.

*Rekiny* — wielcy gracze rynku walutowego, a każdy z nich chce się bogacić. Niestety, musi się to odbyć czyimś kosztem, żeby oni mogli zarobić.

*Fale* — Twoje emocje, które mogą sprawić, że szybko możesz stracić pieniądze na tym rynku, jeśli nie posiadasz wiedzy, a jedynie chęć zysku.

*Pływanie* — zarabianie poprzez spekulację walutami.

*Zanurzenie dłoni* — prosta czynność, czyli mój kurs, który pokaże Ci, jak bezpiecznie uszczknąć kawałek "tortu" dla siebie.

*Nabranie wody i ochłodzenie ciała* — wykorzystanie mojej metody w praktyce i sprawienie, że raty kredytu nie będą już tak dokuczliwe.

*Dalsza podróż* — Twoje życie, które mogłoby być lepsze, gdybyś część raty kredytu mógł przeznaczyć dla siebie i rodziny.

#### <span id="page-6-0"></span>**2.1. Cel kursu**

Mój kurs to obowiązkowa pozycja dla posiadaczy kredytów mieszkaniowych lub osób, które rozważają jego zaciągniecie. Bądź sprytny i naucz się wykorzystywać to, co oferuje nowa technologia. Posiadasz komputer i dostęp do Internetu, więc wykorzystaj moją unikalną metodę.

Opłaty dla prawników i banków oraz prowizje pośredników — to wszystko niemałe koszty. Niektórzy nawet próbują wykorzystać wszystkie dozwolone prawem możliwości, jak ukrywanie prowizji i opłat, zanim klient się zorientuje, żeby zmaksymalizować swój zysk. Wszyscy kupujący mieszkania godzą się na te warunki. Zresztą Ty również nie pozostajesz bierny. Wyszukujesz okazje, chcesz kupić mieszkanie lub ziemię jak najtaniej i poszukujesz jak najlepszych ofert. Każdy chce zarobić, nikt nie chce stracić. To normalne i nie można narzekać, tylko samemu trzeba dążyć do tego, żeby nie zostać na dole tej "piramidy pokarmowej".

Czy należy odmawiać sobie wszystkich przyjemności, aby tylko mieć gdzie mieszkać?

Ja daję Ci właśnie jedną z możliwości uniknięcia tej sytuacji. Od Ciebie tylko zależy, czy z tej możliwości skorzystasz. Najważniejsze jest to, że nie jest to sucha wiedza lub teoria. Nic z tych rzeczy. To kurs, który krok

po kroku poprowadzi Cię przez ekscytujący świat walut i pokaże, jak w prosty sposób możesz wykorzystać możliwości, jakie on oferuje, aby obniżyć koszt swojego kredytu — niezależnie od tego, czy zaciągnąłeś go w polskich złotych, czy we frankach szwajcarskich.

Moim głównym założeniem dla formy tego kursu ma być prostota i przekazanie wiedzy bez tzw. lania wody.

# <span id="page-8-0"></span>**3. Idea Carry Trade**

Zdradzę tylko tajemnicę, że w moim kursie wykorzystałem metodę opisa-ną wcześniej w mojej książce pod tytułem "Carry Trading" [\(www.carry](http://www.carry-trading.com/)[trading.com\)](http://www.carry-trading.com/). Zmieniłem ją na potrzeby ludzi niemających zielonego pojęcia o rynku walutowym, aby szybko i skutecznie mogli wykorzystać moją metodę w praktyce, bez zagłębiania się w skomplikowane szczegóły i zagadnienia. Jedyne, czego potrzebujesz, to komputer, Internet i trochę chęci.

Jeśli zakupiłeś już ten kurs, to gratuluję i zapewniam, że jest to jedna z najlepszych inwestycji, ponieważ nauczy Cię, jak zaoszczędzić krocie. Jeśli czytasz ten tekst jako darmowy fragment i nadal nie jesteś przekonany, czy powinieneś zakupić mój kurs, wyszukaj np. w Google hasła "carry trade" lub "carry trading". Nazwy te nie są wymyślone przeze mnie. Technikę tę od lat wykorzystują wielcy inwestorzy. Aby opisać ją w kilku słowach: jest to kupno waluty o wyższym oprocentowaniu za walutę o niższym oprocentowaniu. Od niedawna możliwość ta jest dostępna dla szarego człowieka, więc i Ty także możesz jej użyć. Mimo że wydaje się to bardzo proste, należy wiedzieć, gdzie i jak to skutecznie wykorzystać. Ale tego dowiesz się już z kursu. Im szybciej, tym lepiej dla Ciebie, więc nie czekaj...

#### <span id="page-9-1"></span>**3.1. Zastosowanie strategii przy kredycie mieszkaniowym**

Mimo że wciąż musisz zaciągnąć tradycyjny kredyt na mieszkanie, możesz sam zrobić jego arbitraż w jenach, dolarach czy innej nisko oprocentowanej walucie. Nic prostszego.

Na następnych stronach zamieszczam dwie symulacje — przykłady, aby pokazać Ci, jakie niesamowite możliwości będziesz miał po ukończeniu mojego kursu i co dokładnie możesz zyskać, żebyś dokładnie mógł ocenić, za jaką wiedzę płacisz.

#### <span id="page-9-0"></span>**Przykład 1**

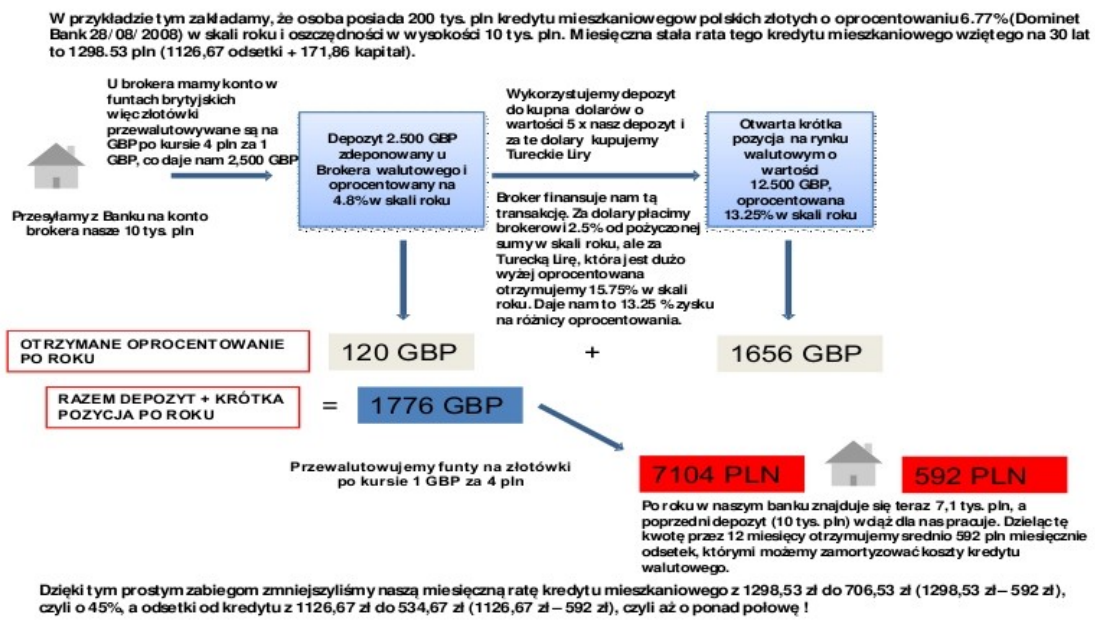

.<br>W przykładzie zakładamy, że kurs wymiany walut pozostaje ten sam. Dane do przykładu z dnia 28/08/2001

*Przykład 1: Opracowanie własne.* 

#### <span id="page-10-0"></span>**Przykład 2**

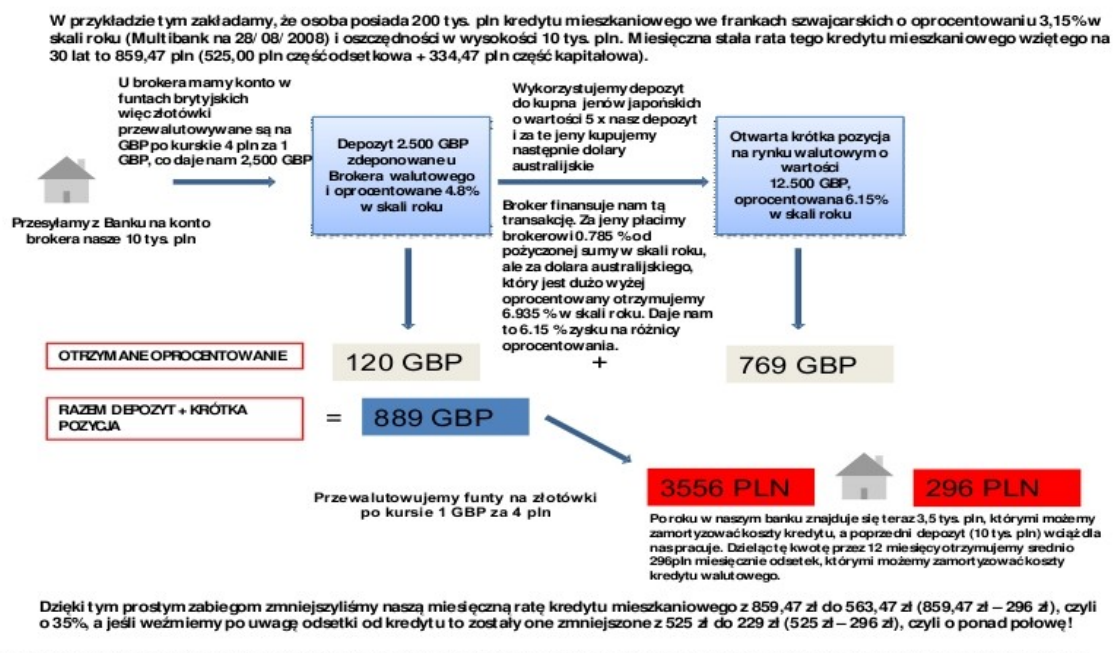

\* W przykładzie zakładamy, że kurs wymiany walut pozostaje ten sam. Przykład nie uwzględnia także kosztów przelewów, opłat i prowizji. Dane do przykładu z dnia 28/08/2008

*Przykład 2: Opracowanie własne.* 

Proszę zauważyć, że jeśli dla kredytu we frankach użyjemy wyliczeń z poprzedniego przykładu, gdy kupowaliśmy dolary australijskie za jeny, to wynik będzie następujący:

Zmniejszymy naszą miesięczną ratę kredytu mieszkaniowego z 859,47 zł do 267,47 zł (859,47 zł — 592 zł), czyli o 69%, a jeśli weźmiemy pod uwagę odsetki od kredytu, to zostały one zmniejszone z 525 zł do... 0? (525 zł — 592 zł). Nie dość, że starczyło nam na pokrycie odsetek, to jeszcze zostało nam 67 zł! Wynika z tego, że możesz mieszkać za darmo, a spłacasz jedynie kredyt bez odsetek. Biorąc pod uwagę inflację i wzrost cen nieruchomości w długim terminie — jest to idealna inwestycja.

Jak we wszystkim, co robimy w życiu, istnieje jednak ryzyko. Związane jest ono z tym, że kursy walut ulegają wahaniom, czasami dość znacz-

nym. W sytuacji, gdy ktoś ma kredyt mieszkaniowy tylko we frankach szwajcarskich i ich kurs względem krajowej waluty zacznie szybko rosnąć, dochodzą różnego rodzaju frustracje: przeczekać czy przwewalutować kredyt? Jeśli ktoś zdecyduje się na przewalutowanie, to może stra-cić kilka procent wartości<sup>[1](#page-11-0)</sup> na samym spreadzie, nie licząc wzrostu wartości kredytu w złotówkach. Mimo systematycznego płacenia rat może okazać się nagle, że mamy do spłacenia kredyt o wiele większy od tego, który zaciągaliśmy. Najbezpieczniej byłoby posiadać koszyk walut. Nie bylibyśmy skazani na tylko jedną walutę.

Z przykładów powyżej moglibyśmy połączyć dwie opcje poprzez kupno po połowie liry tureckiej za dolary USA i jenów za dolary australijskie. A może jeszcze dołożyć do tego kilka innych walut i skupować je co miesiąc, uśredniając kursy? Metod może być wiele, ale o tym więcej już w moim kursie.

W chwili pisania tego materiału nie wiem, jaką cenę za kurs ustali mój wydawca, ale jestem pewien, że wydatek ten zwróci Ci się bardzo szybko i może być jedną z Twoich najlepszych inwestycji.

W kilku słowach — plan kursu jest następujący:

- 1. Najpierw będziemy otwierać u brokera konto demo, na którym będziesz mógł wykonywać polecenia z kursu jak na prawdziwym koncie.
- 2. Nauczymy się tworzyć tabele walut, z których będziemy korzystać, i wybierać te najbardziej atrakcyjne.
- 3. Następnie przejdziemy do opisu i ustawień platformy do handlu walutami.

<span id="page-11-0"></span><sup>1</sup> Taki może być koszt przewalutowania, co często stanowi wartość rocznych rat kredytu. Przewalutowanie może być darmowe, ale bank odbije sobie na spreadzie walutowym, czyli różnicy, po jakiej bank kupił walutę, a po jakiej sprzedaje kredytobiorcy.

- 4. Po bardziej szczegółowej analizie mojej metody będziemy wybierać pary walut, a później otwierać na nich pozycje jak na prawdziwym koncie.
- 5. Na koniec przyjrzymy się zagadnieniom zarządzania pozycjami i oceniania ryzyka.

Wszystko poparte będzie dokładnymi przykładami, jako ćwiczenie krok po kroku — będziesz postępował tak, jak opisałem w kursie, więc nie ma możliwości, abyś czegoś nie zrozumiał.

A więc życzę szybkiego ukończenia kursu i niskich rat kredytu!

# <span id="page-13-0"></span>**4. Założenia strategii użytej w kursie**

Aby zastosować moją strategię, musisz posiadać jakieś oszczędności. Od ich wielkości będzie zależało, jak bardzo uda Ci się obniżyć ratę kredytu. Znaczenie będzie miała także strategia, jaką obierzesz. W kursie opiszę podejście, którego sam osobiście używam. Kupować waluty będziemy za 3-krotność naszego depozytu. Jest to dość bezpieczne podejście. Różnica oprocentowania między parami walut powinna wynosić minimum 3%, więc będziemy wybierać tylko takie waluty, które spełnią ten warunek.

Stopień korzyści, jakie odniesiesz ze stosowania mojej metody, będzie zależny od wkładu własnego oraz stopnia ryzyka, jakie zdecydujesz się podjąć. Im większy depozyt w stosunku do Twojego kredytu mieszkaniowego będziesz mógł przeznaczyć na arbitraż na walutach, tym więcej możesz zyskać.

# <span id="page-14-0"></span>**5. Wybór platformy do wymiany walut**

Punktem krytycznym w stosowaniu mojej metody jest wybór platformy do wymiany walut. Na świecie są setki brokerów, również w kraju mamy kilku polskich brokerów, lecz na chwilę obecną znam tylko jedną platformę, na której można stosować moją strategię — i to kolejna rzecz, która ją wyróżnia. Nazywa się OANDA [\(www.oanda.com\)](http://www.oanda.com/)

Każda platforma ma swoje metody naliczania oprocentowania dla różnych walut. Zdecydowana większość nalicza tzw. punkty swapowe, gdzie bardzo często oprocentowanie to nie jest korzystne. Poza tym konto kredytowane jest odsetkami kilka razy w tygodniu, a nasz główny depozyt często jest nieoprocentowany. Platforma Oandy ma swoje wady i ustępuje funkcjonalnością bardziej rozbudowanym systemom innych brokerów. Minusem dla Was także może być brak polskiej wersji języko-wej<sup>[2](#page-14-1)</sup>. Jednakże czasami prostota i przejrzystość jest zaletą.

Oanda ma kilka zalet, którymi przebija konkurencję – i tak naprawdę sprawia, że zwykły Kowalski może używać omawianej strategii, która u innych brokerów byłaby mało skuteczna. Dodatkowo na dzień dzisiejszy inne platformy są niekonkurencyjne ze względu na duże wymagania kapitałowe i niekorzystne oprocentowanie.

Zalety, a zarazem różnice Oandy w stosunku do innych platform są następujące:

<span id="page-14-1"></span><sup>2</sup> Dla naszych potrzeb będziemy używać na platformie tylko kilku funkcji, które będą opisane i przetłumaczone na polski w dalszej części kursu.

- 1. Dowolny depozyt oraz liczba wymienianych walut. Można kupować waluty nawet o wartości 1 \$.
- 2. Wysokie nominalne oprocentowanie depozytu, często większe od lokaty terminowej.
- 3. Odsetki od depozytu i otwartych pozycji walutowych naliczane sekundowo i kredytowane na nasze konto codziennie.
- 4. Wysokie oprocentowanie zakupionych walut.

Jak wspomniałem wcześniej, założeniem naszej metody jest wykorzystanie różnic w oprocentowaniu różnych walut, dlatego tak ważne jest oprocentowanie, jakie otrzymujemy od brokera. Każdy bank centralny danego kraju ustala swoje własne oprocentowanie lokalnej waluty. Na chwilę obecną na Oandzie można handlować 24 walutami oraz złotem i srebrem.

*Metale szlachetne pominiemy w tym przykładzie, ponieważ ich zakup przy posługiwaniu się dźwignią finansową sprawia, że musimy płacić odsetki za ich utrzymanie i zarabiamy tylko na wzroście ich wartości, a to nie jest celem naszej metody. Dodając do tego gwałtowne zmiany ceny, możemy zauważyć, że jest to dla nas zbyt ryzykowna inwestycja. Tutaj jednak mała ciekawostka. Złoto ostatnimi laty jest bardzo dobrą inwestycją i jeśli chciałbyś zainwestować w nie swoje oszczędności, a nie wiesz, jak to zrobić, to dzięki Oandzie można to bardzo prosto wykonać i jest to najtańszy znany mi sposób jego kupna.* 

*Przedstawię to na przykładzie.*

*Mamy na Oandzie depozyt 1000 euro. Nie korzystamy z dźwigni finansowej i kupujemy złoto o tej samej wartości, otwierając pozycję długą na parze walut XAU[3](#page-15-0) /USD. W chwili pisania kursu za utrzymanie tej pozycji (złota) płacimy Oandzie rocznie ok. 2%. Za nasz depozyt w euro otrzymujemy od Oandy 4% rocznie. Mamy więc złoto o wartości 1000 euro i korzystamy z jego wzrostu oraz otrzymujemy jeszcze z tego tytułu*

<span id="page-15-0"></span><sup>3</sup> XAU — symbol złota u brokera.

*2% odsetek rocznie (4% — 2%). Nie jest to może jeszcze dla Ciebie do końca zrozumiałe, ale wróć do tego tekstu po ukończeniu kursu, a wszystko będzie już jasne.*

Jak już wspomniałem, Oanda codziennie nalicza odsetki. Jeśli kupisz walutę wyżej oprocentowaną za walutę niżej oprocentowaną, to Twoje konto powiększać się będzie o naliczone odsetki. Kupując waluty wyżej oprocentowane za te niżej oprocentowane (np. różnica w tureckiej lirze do euro to ok. 10%), tworzysz koszyk kilku, kilkunastu walut (tzw. dywer-syfikacja<sup>[4](#page-16-0)</sup>). Wtedy zupełnie nic nie trzeba robić, tylko czekać, aż oprocentowanie powiększy bilans naszego konta.

<span id="page-16-0"></span><sup>4</sup> Zwiększenia różnorodności posiadanych walut, co ma wpływ na zmniejszenie ryzyka inwestycyjnego.

# <span id="page-17-0"></span>**12. Zarządzanie pieniędzmi**

Co zrobić, gdy różnica w oprocentowaniu walut spadnie poniżej ustalonego przez Ciebie poziomu (u mnie będzie to 3%)?

Jeśli waluty skupowane były miesięcznie, to nowe transze będą kupowane przy korzystaniu z uaktualnionych tabel i otwierane na oddzielnych subkontach. Jeśli oprocentowanie danej waluty spadnie poniżej 0% (będzie ujemne), pozbywamy się tej waluty na danym subkoncie poprzez zamknięcie pozycji. Za otrzymaną sumę możemy kupić inną walutę, która nie znajduje się w naszym koszyku, a przekracza nasz poziom różnicy oprocentowania.

Podobnie przy jednorazowym zakupie — jeśli dana para walut znajdzie się w strefie ujemnego oprocentowania, zamykamy ją i otwieramy nową pozycję dla nowej pary walut, która będzie najwyżej w naszej tabeli.

Jak możesz zauważyć, skupowanie miesięczne oprócz uśredniania ceny powoduje, że subkonta otwierane są na bazie aktualnych danych i waluty, które 3 miesiące temu były w naszym koszyku, niekoniecznie muszą się teraz w nim znaleźć.

Przypomnę, że na mojej stronie [www.carry-trading.com](http://www.carry-trading.com/) możesz znaleźć aktualne różnice w oprocentowaniu lub wyliczyć je sam, jak nauczyłem Cię w tym kursie.

#### <span id="page-18-0"></span>**12.1. Spłata kredytu czy reinwestycje?**

Czy spłacić kredyt, czy zarobione pieniądze zainwestować w ten sam sposób?

To trudne pytanie.

Jeśli możesz sobie na to pozwolić i priorytetem dla Ciebie jest jak najszybsza spłata kredytu, to należałoby gromadzić i pomnażać w ten sposób środki pieniężne. Z zarobionych w ten sposób pieniędzy można otwierać nowe subkonta i wykorzystując siłę procentu składanego (odsetki od zarobionych wcześniej odsetek), pomnażać fundusze na spłatę kredytu. Gdy ich suma zrówna się z wielkością pozostałego do spłaty kredytu, można spłacić cały kredyt lub dalej inwestować w ten sposób pieniądze.

W sytuacji, gdy kredyt jest dla Ciebie bardzo dużym obciążeniem budżetu rodzinnego, po prostu przelewaj co jakiś czas zarobione na Oandzie fundusze i przeznaczaj zyski na bieżącą spłatę kredytu. Tutaj jednak moja rada, aby w miarę możliwości nie robić tego zbyt często, ponieważ Oanda i bank w Polsce będą pobierać prowizję od przelewu. Ze strony Oandy jest to ok. 15 euro.

Jeśli przy odrobinie szczęścia kupisz waluty w dobrym momencie, już po chwili wartość bieżąca Twojego rachunku (NAV — Net Asset Value) może być na plusie. Jeśli jednak kursy Twoich walut zaczną się osłabiać, trochę czasu może zająć, zanim wartość bieżąca będzie większa od stanu rachunku (balance). Bilans konta będzie rósł cały czas, jednak nie pokazuje on nam rzeczywistego stanu rachunku, czyli takiego, jaki byśmy mieli, gdybyśmy pozamykali wszystkie pozycje. Są to tzw. papierowe zyski lub straty  $-$  jak w przypadku akcji.

Jeśli masz strategię z dźwignią 2:1, to praktycznie nie masz się czego obawiać, wszystkie waluty z koszyka musiałyby się średnio obniżyć o około 50% w przeciągu kilku miesięcy, żeby Twoja pozycja była zagrożona. Przy codziennie naliczanych odsetkach do Twojego konta i negatywnej korelacji niektórych walut (jeśli jedne kursy maleją, inne w tym czasie rosną) jest to mało prawdopodobne. Ale już przy dźwigni 3:1 i wyższych dobrze się zabezpieczyć poprzez strategię uśredniania opisaną w rozdziale dziewiątym. Jeszcze raz przypomnę bardzo ważną zależność: jeśli bilans konta rośnie dzięki dopisywanym codziennym odsetkom, powiększa również NAV o naliczone odsetki. W tym wypadku nasz powiększający się bilans działa jak magnes, przyciągając NAV do siebie, nawet gdyby kursy naszych walut spadały.

# <span id="page-20-0"></span>**Jak skorzystać z wiedzy zawartej w pełnej wersji ebooka?**

Więcej praktycznych porad dotyczących zmniejszenia kosztów swojego kredytu mieszkaniowego znajdziesz w pełnej wersji ebooka. Zapoznaj się z opisem na stronie:

**[http://najtanszy-kredyt.zlotemysli.pl/](http://najtanszy-kredyt.zlotemysli.pl/uwodzic,1/)**

# **[Wykorzystaj dostępne instrumenty finansowe](http://najtanszy-kredyt.zlotemysli.pl/uwodzic,1/) [i spraw, aby Twój kredyt nie kosztował Cię](http://najtanszy-kredyt.zlotemysli.pl/uwodzic,1/)  [ani złotówki!](http://najtanszy-kredyt.zlotemysli.pl/uwodzic,1/)**

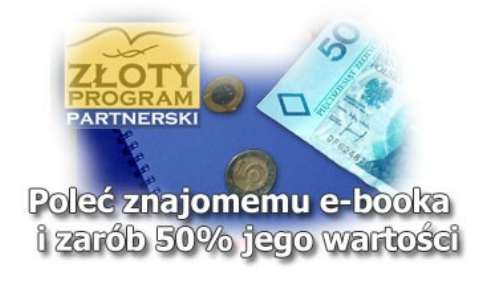

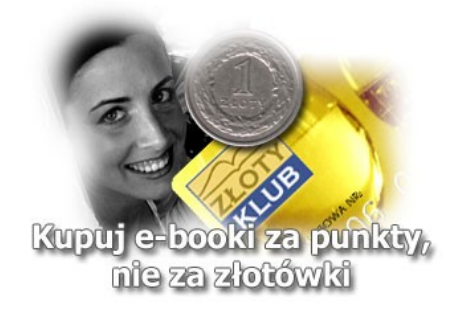

Copyright by Wydawnictwo **Złote Myśli** & Tomasz Paweł Zalewski

#### **POLECAMY TAKŻE PORADNIKI:**

#### **[FOREX. Podstawy giełdy walutowej](http://forex.zlotemysli.pl/uwodzic,1/)** [– Piotr Surdel](http://forex.zlotemysli.pl/uwodzic,1/)

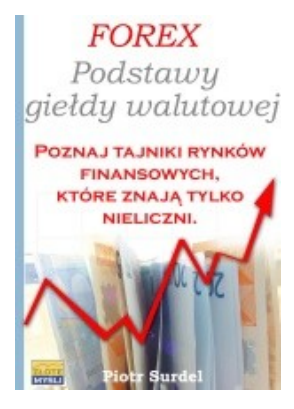

#### *[Poznaj tajniki rynków finansowych,](http://forex.zlotemysli.pl/uwodzic,1/) które [znają tylko nieliczni!](http://forex.zlotemysli.pl/uwodzic,1/)*

Czy gdybym powiedział Ci, że istnieje od całkiem niedawna rynek, w którym każdy może zaistnieć bez względu jakim kapitałem początkowym dysponuje, uwierzyłbyś? A gdybym dodał jeszcze, że aby na nim zarabiać nie jest konieczne śledzenie wiadomości ani czasochłonne analizowanie finansowych raportów? Że możesz zacząć nie posiadając żadnej szczególnej wiedzy, że możesz ćwiczyć na "sucho" i co najważniejsze zarabiać zarówno na spadkach jak i wzrostach kursu?

#### **Więcej o tym poradniku przeczytasz na stronie: [http://forex.zlotemysli.pl](http://forex.zlotemysli.pl/uwodzic,1/)**

*"Książka jest napisana bardzo prostym językiem dobrze zrozumiałym dla laika. Dzieki tej książce zacząłem grę na giełdzie i nie żałuję tego."*

**Mirosław Pytkowski** 26 lat, elektryk

#### **[Daytrading - amerykańskie rynki papierów wartościowych](http://forex.zlotemysli.pl/uwodzic,1/)** [- Piotr Surdel](http://forex.zlotemysli.pl/uwodzic,1/)

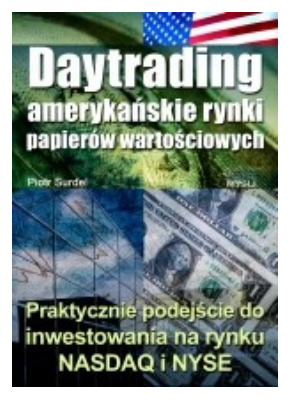

#### *[Praktyczne podejście do inwestowania](http://forex.zlotemysli.pl/uwodzic,1/) na [rynku NASDAQ i NYSE](http://forex.zlotemysli.pl/uwodzic,1/)*

Czy Tobie też inwestowanie na giełdzie kojarzyło się dotąd wyłącznie z kupowaniem akcji "na dłużej"? A co powiesz na 500 i więcej transakcji w ciągu jednej sesji giełdowej?

> **Więcej o tym poradniku przeczytasz na stronie: [http://inwestowanie-za-granica.zlotemysli.pl](http://inwestowanie-za-granica.zlotemysli.pl/)**

*"Dla początkujących, lub tych którzy mają zamiar rozpocząć "grę" na rynkach finansowych, jest to pozycja wartościowa."* 

**Krzysztof Oleksiewicz** 54 lata, inż mechanik

**Zobacz pełen katalog naszych praktycznych poradników [na stronie www.zlotemysli.pl](http://www.zlotemysli.pl/uwodzic,1/)**